# IKSlideshowDataSource Protocol Reference

**Graphics & Imaging > Quartz**

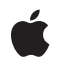

**2009-03-04**

#### á

Apple Inc. © 2009 Apple Inc. All rights reserved.

No part of this publication may be reproduced, stored in a retrieval system, or transmitted, in any form or by any means, mechanical, electronic, photocopying, recording, or otherwise, without prior written permission of Apple Inc., with the following exceptions: Any person is hereby authorized to store documentation on a single computer for personal use only and to print copies of documentation for personal use provided that the documentation contains Apple's copyright notice.

The Apple logo is a trademark of Apple Inc.

Use of the "keyboard" Apple logo (Option-Shift-K) for commercial purposes without the prior written consent of Apple may constitute trademark infringement and unfair competition in violation of federal and state laws.

No licenses, express or implied, are granted with respect to any of the technology described in this document. Apple retains all intellectual property rights associated with the technology described in this document. This document is intended to assist application developers to develop applications only for Apple-labeled computers.

Every effort has been made to ensure that the information in this document is accurate. Apple is not responsible for typographical errors.

Apple Inc. 1 Infinite Loop Cupertino, CA 95014 408-996-1010

Apple, the Apple logo, Mac, Mac OS, and Quartz are trademarks of Apple Inc., registered in the United States and other countries.

Simultaneously published in the United States and Canada.

**Even though Apple has reviewed this document, APPLE MAKESNOWARRANTYOR REPRESENTATION, EITHER EXPRESS OR IMPLIED, WITH RESPECT TO THIS DOCUMENT, ITS QUALITY, ACCURACY, MERCHANTABILITY,OR FITNESS FOR A PARTICULAR PURPOSE. AS A RESULT, THIS DOCUMENT IS PROVIDED "AS IS," AND YOU, THE READER, ARE ASSUMING THE ENTIRE RISK AS TO ITS QUALITY AND ACCURACY.**

**IN NO EVENT WILL APPLE BE LIABLE FOR DIRECT, INDIRECT, SPECIAL, INCIDENTAL, OR CONSEQUENTIALDAMAGES RESULTINGFROM ANY** **DEFECT OR INACCURACY IN THIS DOCUMENT, even if advised of the possibility of such damages.**

**THE WARRANTY AND REMEDIES SET FORTH ABOVE ARE EXCLUSIVE AND IN LIEU OF ALL OTHERS, ORAL OR WRITTEN, EXPRESS OR IMPLIED. No Apple dealer, agent, or employee is authorized to make any modification, extension, or addition to this warranty.**

**Some states do not allow the exclusion orlimitation of implied warranties or liability for incidental or consequential damages, so the above limitation or** exclusion may not apply to you. This warranty gives<br>you specific legal rights, and you may also have<br>other rights which vary from state to state.

## **Contents**

#### **[IKSlideshowDataSource](#page-4-0) Protocol Reference 5**

[Overview](#page-4-1) 5 [Tasks](#page-4-2) 5 Providing Slideshow [Information](#page-4-3) 5 [Performing](#page-4-4) Custom Tasks 5 Instance [Methods](#page-5-0) 6 [canExportSlideshowItemAtIndex:toApplication:](#page-5-1) 6 [nameOfSlideshowItemAtIndex:](#page-5-2) 6 [numberOfSlideshowItems](#page-6-0) 7 [slideshowDidChangeCurrentIndex:](#page-6-1) 7 [slideshowDidStop](#page-6-2) 7 [slideshowItemAtIndex:](#page-7-0) 8 [slideshowWillStart](#page-7-1) 8

#### **[Document](#page-8-0) Revision History 9**

**[Index](#page-10-0) 11**

**CONTENTS**

## <span id="page-4-0"></span>IKSlideshowDataSource Protocol Reference

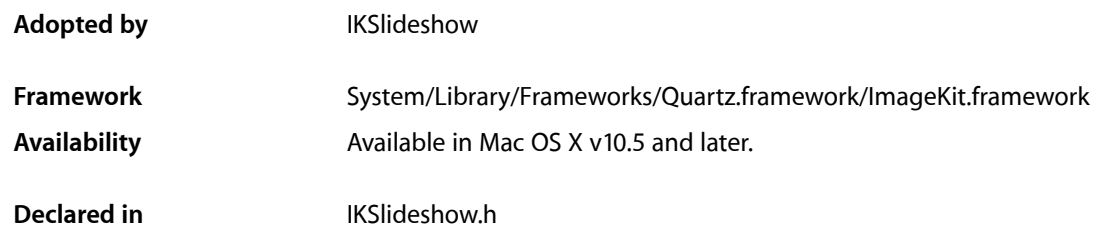

## <span id="page-4-1"></span>**Overview**

The IKSlideshowDataSource protocol describes the methods that an IKSlideshow object uses to access the contents of its data source object.

**Important:** Slide show data source methods may be called on secondary threads. When you implement these methods, you must ensure that they are safe to run on threads other than the main thread.

## <span id="page-4-3"></span><span id="page-4-2"></span>Tasks

## **Providing Slideshow Information**

- [numberOfSlideshowItems](#page-6-0) (page 7)
	- Returns the number of items in a slideshow.
- [slideshowItemAtIndex:](#page-7-0) (page 8) Returns the item for a given index
- <span id="page-4-4"></span>- nameOfSlideshowItemAtIndex: (page 6) Returns the display name for item at the specified index.
- [canExportSlideshowItemAtIndex:toApplication:](#page-5-1) (page 6) Reports whether the export button should be enabled for a a slideshow item.

## **Performing Custom Tasks**

- slideshowWillStart (page 8) Performs custom tasks when the slideshow is about to start.

- [slideshowDidStop](#page-6-2) (page 7)
	- Performs custom tasks when the slideshow stops.
- [slideshowDidChangeCurrentIndex:](#page-6-1) (page 7)
	- Performs custom tasks when the slideshow changes to the item at the specified index.

## <span id="page-5-0"></span>Instance Methods

## <span id="page-5-1"></span>**canExportSlideshowItemAtIndex:toApplication:**

Reports whether the export button should be enabled for a a slideshow item.

- (BOOL)canExportSlideshowItemAtIndex: (NSUInteger)index toApplication: (NSString \*)applicationBundleIdentifier;

#### **Return Value**

YES if the export button should be enabled for an item; otherwise NO.

#### **Discussion**

This method is optional.

#### **Availability**

Available in Mac OS X v10.5 and later.

**Declared In**

<span id="page-5-2"></span>IKSlideshow.h

### **nameOfSlideshowItemAtIndex:**

Returns the display name for item at the specified index.

- (NSString\*)nameOfSlideshowItemAtIndex: (NSUInteger)index;

#### **Parameters**

*index*

The index for a slideshow item.

#### **Return Value**

The display name. For the best user experience, you should provide the localized name, because this string appears in the user interface.

## **Discussion**

This method is optional.

#### **Availability**

Available in Mac OS X v10.5 and later.

#### **Declared In**

IKSlideshow.h

## <span id="page-6-0"></span>**numberOfSlideshowItems**

Returns the number of items in a slideshow.

- (NSUInteger)numberOfSlideshowItems;

**Return Value** The number of items in the slideshow.

**Discussion** Your data source must implement this method.

**Availability** Available in Mac OS X v10.5 and later.

<span id="page-6-1"></span>**Declared In** IKSlideshow.h

## **slideshowDidChangeCurrentIndex:**

Performs custom tasks when the slideshow changes to the item at the specified index.

- (void)slideshowDidChangeCurrentIndex: (NSUInteger)newIndex;

#### **Parameters**

*newIndex*

The index of the current item.

#### **Discussion**

This method is optional. Image Kit invokes this method when the slideshow changes to the specified item. Implement this method to perform custom tasks at that time.

#### **Availability**

Available in Mac OS X v10.5 and later.

<span id="page-6-2"></span>**Declared In** IKSlideshow.h

## **slideshowDidStop**

Performs custom tasks when the slideshow stops.

- (void)slideshowDidStop;

#### **Discussion**

This method is optional. Image Kit invokes this method when the slideshow stops. Implement this method to perform custom tasks at that time.

#### **Availability**

Available in Mac OS X v10.5 and later.

**See Also** [– slideshowWillStart](#page-7-1) (page 8) **Declared In** IKSlideshow.h

## <span id="page-7-0"></span>**slideshowItemAtIndex:**

Returns the item for a given index

- (id)slideshowItemAtIndex: (NSUInteger)index;

#### **Parameters**

*index*

An index of an item in the slideshow.

#### **Return Value**

The object that corresponds to the item at the specified index. The item can be any of the following objects: NSImage, NSString (to specify a path name), NSURL, NSFileWrapper, CGImageRef, or PDFPage.

#### **Discussion**

Your data source must implement this method.

#### **Availability**

Available in Mac OS X v10.5 and later.

<span id="page-7-1"></span>**Declared In** IKSlideshow.h

## **slideshowWillStart**

Performs custom tasks when the slideshow is about to start.

- (void)slideshowWillStart;

#### **Discussion**

This method is optional. Image Kit invokes this method when the slideshow is about to start. Implement this method to perform custom tasks at that time.

#### **Availability**

Available in Mac OS X v10.5 and later.

#### **See Also**

[– slideshowDidStop](#page-6-2) (page 7)

#### **Declared In**

IKSlideshow.h

# <span id="page-8-0"></span>Document Revision History

This table describes the changes to *IKSlideshowDataSource Protocol Reference*.

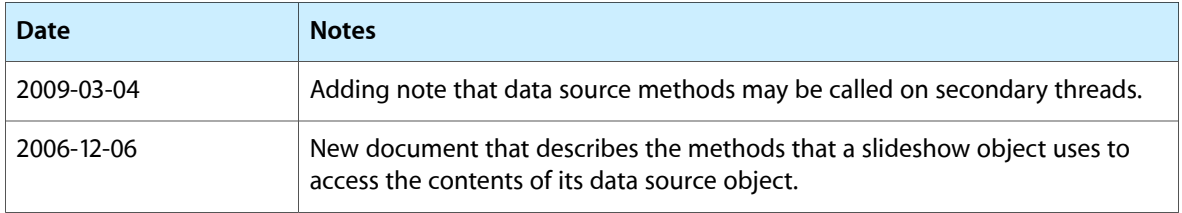

#### **REVISION HISTORY**

Document Revision History

# Index

## <span id="page-10-0"></span>C

canExportSlideshowItemAtIndex:toApplication: protocol instance method [6](#page-5-1)

## N

nameOfSlideshowItemAtIndex: protocol instance method [6](#page-5-2)

numberOfSlideshowItems protocol instance method [7](#page-6-0)

## S

- slideshowDidChangeCurrentIndex: protocol instance method [7](#page-6-1)
- slideshowDidStop protocol instance method [7](#page-6-2)
- slideshowItemAtIndex: protocol instance method [8](#page-7-0)
- slideshowWillStart protocol instance method [8](#page-7-1)